# **Information zu Katrix**

#### **Hardware- und Software-Anforderungen**

- jeder Windows-Rechner

- Windows 3.x , Windows 95 , Windows NT

#### **Einschränkungen der Shareware-Version**

- Shareware-Version mit 12 fertigen Leveln + 3 freie Level
- Vollversion mit 35 fertigen Leveln + 15 freie Level
- Shareware-Hinweis bei Programmstart
- Shareware-Hinweis etwa bei jedem achten bis zehnten Levelstart

## **Beschreibung des Spiels**

Katrix ist ein Logik- bzw. Knobelspiel.

Ziel in jedem Level ist es, jeweils gleichfarbige Kugeln nebeneinander zu bringen. Diese werden dann in Steine umgewandelt. Eventuell vorhandene Bomben dienen dazu, im Weg liegende graue Steine zu beseitigen. Zu jedem Level gehört ein Passwort. Optional kann eine Zeitbegrenzung eingeschaltet werden. Ein Level ist gelöst, wenn keine Kugeln mehr vorhanden sind. Ein Level gilt als verloren, wenn von einer Farbe nur noch eine Kugel vorhanden ist (da diese dann nicht mehr umgewandelt werden kann) oder wenn bei eingeschalteter Zeitbegrenzung die Zeit abgelaufen ist. Das Ende eines Spiels ist immer mit einem Mausklick zu bestätigen.

Das Bewegen der Kugeln und der Bomben erfolgt, indem man das entsprechende Objekt mit der linken Maustaste anklickt und dann die Maus bei gehaltener Taste in die gewünschte Richtung bewegt. Die jeweiligen Objekte bewegen sich dann bis zum nächsten Hindernis.

### **Beschreibung der Anzeigen des Spiels**

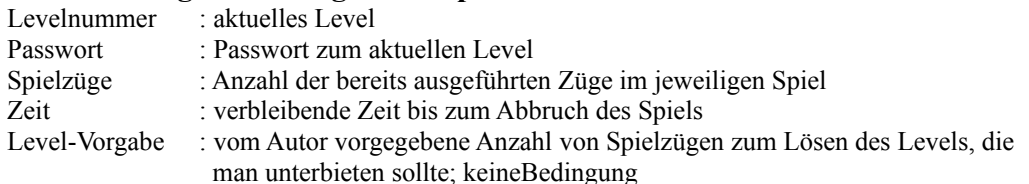

## **Beschreibung des Menüs**

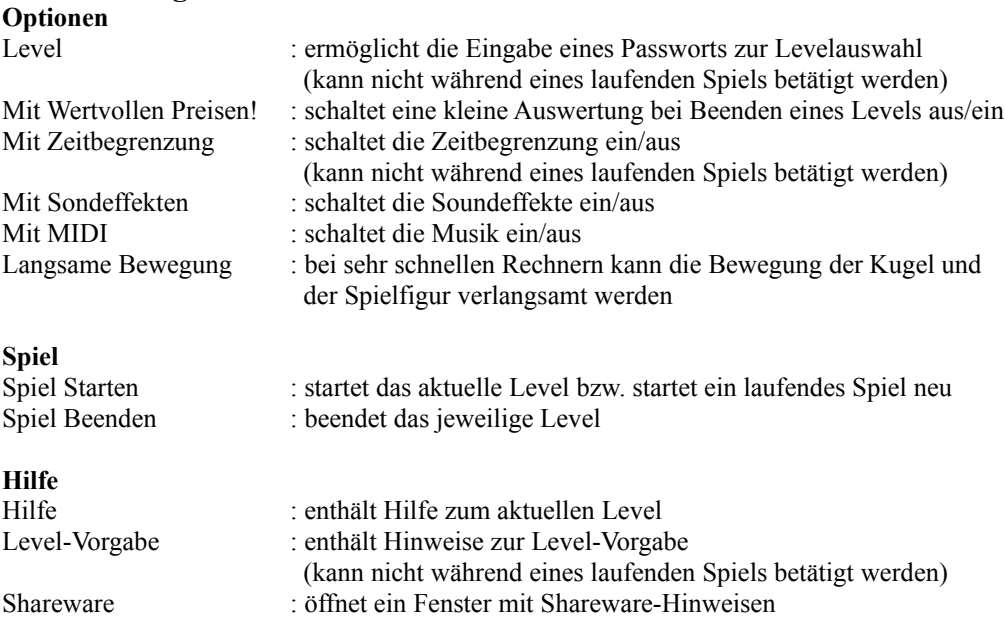

Über.. : Angaben über Katrix (kann nicht während eines laufenden Spiels betätigt werden)